To crack or unlock Adobe Photoshop, you will need to download and install a program called a keygen (or a cracker). Keygens are programs that generate a serial number or code for your software. Once you have downloaded a keygen, run the program and follow the on-screen instructions. Once the keygen is complete, you will need to run the software that you want to crack or activate. You will now be able to activate the software without having to purchase a license. To crack or unlock Adobe Photoshop, you will need to run it after you have successfully installed it.

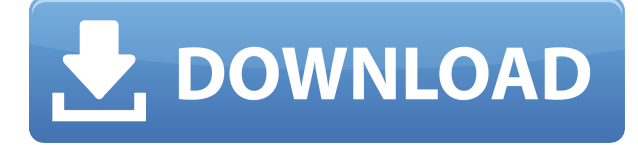

In this review, we will take a look at the new features of Lightroom 5, and explain what they are for, what they do, and whether they are likely to do the trick for you. We will also look at standard issues, features, and bugs of Lightroom 5 and what can be better. Adobe has updated its popular photo management software, Lightroom 5. The new version adds new features, including service improvements, improved finders and performance fixes. This review will tell you what these new features can do for you in order to help you make up your mind whether to upgrade or to not. Lightroom 5 features multiple adjustments. These allow you to adjust lighting, contrast, color, and clarity for each subject. However, these are not many. There are only 2 levels for contrast and one for color. The image adjustment features work well. Lightroom retains a similar interface to previous versions. I liked how its interface automatically groups similar images together in collections. It is fast and easy to preview and organize your images.

Lightroom has recently seen some changes. New to Lightroom is the ability to change the size of images. When you double-click an image, you can now drag different image frames into your composition or set the ZOOM as you please. Also, Adobe has added more adjustment tools, ranging from the few tools I described above, to many lenses, masks, and other image effects. Lightroom 5 also introduces a Camera Raw plugin. The new plugin allows you to process raw images from your camera. You can adjust the exposure, white balance, and other settings. However, unfortunately, it is available only in the Mac App Store. Adobe has recently admitted a bug in its software and has apologized for this omission. However, the last few days, Adobe has announced that it is working on the problem and will have a solution by mid-September. In the meantime, you should not let this bug stop you from enjoying the benefits of Lightroom.

## **Download Adobe Photoshop CC 2019 Version 20Crack Activation Code 64 Bits 2022**

In this course, you'll explore Photoshop from start to finish. You'll learn the core processes of working in Photoshop, such as selection, paint, and build and fill, and find out how you can apply those basic techniques to the wider world of graphic design: Select, transform, layer, and blend modes. Creative users have full control over the tools in Photoshop, and you'll explore how to use them with different tools and techniques. Photoshop has more powerful built-in editing options than many people realize. Learn how to apply different blending modes, such as Color Burn and Linear Burn, to build and break up your composition. Don't worry about the trade-offs between screen space, light, and shadow in Photoshop; if you want, you can experiment with different camera raw plug-ins and plug-ins. When you're ready, you can animate your photos and videos in Premiere Pro or Lightroom, or use Photoshop to seamlessly integrate video footage from an iPhone into your Photoshop collages. In this course, we acknowledge the elephant in the room: Photoshop is a much more complex application than Photoshop Elements for Mac or Photoshop CC for Windows. If you're interested in understanding the more fundamental features of Photoshop, but still want to get into the nitty-gritty of working with layers and selections, you'll enjoy this Photoshop course. In this course, you'll explore the fundamental interfaces of Photoshop CC for Windows and Photoshop CC for Mac. You'll learn to create, edit, place, and crop images in Photoshop, and you'll apply different editing tools. You'll learn to work with layers to create rich graphics using masks and channels. You'll even learn how to work creatively with brushes and the Color New Tool, a powerful tool that gives Photoshop the ability to generate colors automatically. e3d0a04c9c

## **Download free Adobe Photoshop CC 2019 Version 20With Serial Key WIN & MAC X64 {{ last releAse }} 2023**

**Colors** – The colors in a new image are created by using multiple channels. There are 12 different views in Photoshop that are called the color versions and can be used.

**Blending Modes** – The best way to combine colors from different layers is to use the blending modes. You can use 16 techniques to combine colors from certain layers. You can save your favorite blending mode by right-clicking on the layer.

**Magic Wand** - This tool has been used by artists and designers since digital cameras came into existence but this tool has improved to a point where you can find a new and interesting edge style. Just select the Magic Wand tool and paint around the area that you need to modify and you're good to go. In Photoshop, Deep Learning technology gives you a set of actions to turn your photographs into modern masterpieces. You can add the new Actions panel to any of the layers in an image and perform actions right from the panel. Not only does this free you from dragging to layers to perform edits, but it also allows you to put actions you need to do on a single layer. Like AI technology in other Adobe technologies, the new Image Crop feature in Photoshop CC 2019 uses deep learning technology. This new technology automatically crops the borders around images, leaving you with a big, blank canvas that you can fill with gorgeous new artwork. It even understands what your artwork is and makes educated guesses on what's good for the area you're trying to fill, such as a gradient, a pattern, or a solid color.

neat image photoshop free download nik collection photoshop free download neural filters photoshop free download explosion brush photoshop free download embroidery effect photoshop free download eyebrow brush photoshop free download embroidery brush photoshop free download 2017 photoshop free download 2021 adobe photoshop free download grain surgery 2 adobe photoshop free download

Since the new native GPU API is based on the Adobe's Ink 2D technology, and we expect Adobe to make it easier to run Adobe creative software on machines that have a GPU, we expect Adobe to release new versions of its professional-level creative software focused on the new GPU-based technology. With the series of new features in Photoshop and other products in the past few years, it seems like Adobe is creating a new native GPU API with future versions of this software. In the meantime, Elements 2019 and 2020 release can make use of the Adobe's hybrid PDF-Accelerated API. The number of people who visit the Adobe website increased by 20% in the first three months of 2020 compared to the same time of 2019. Can't you feel that? In 2020, with the growing number of Corona virus infected people, many people are now talking about social media instead of paying their monthly PC subscriptions. Shopping around for the best photo editing software for your needs is tough. With the collapse of the boxed software industry, many less expensive apps have cropped up. Such is the case for BlendCAD v.5.10. It is a fair comparison of this lesser software to what you may expect from a \$150 photo editor. In January 2020, Adobe announced during its annual creative conference the availability of Phase 1 of the next phase of the Focus on Cyber Republic that will enable Adobe to offer activationless permanent licenses of the Adobe creative cloud features. This is

a great move in the right direction that will help foster the growth of thematically-focused skill-sets.

Would you like to save time and effort to look for a relevant image? Photoshop Elements, the new image editing solution from Adobe, will help you do so effortless. No matter if your photos are taken by a digital camera or a smartphone camera, you can edit them with ease. Adobe Photoshop Elements provides professional image editing, photo retouching, photo collage editing, and even mobile apps. Photoshop is one of the most famous image editing software in the world. It has a vast collection of tools, modules, and commands to sharpen, bring out details, create interesting graphics, collage images, and re-design photos. Using these tools, you can crop, edit hues, alter image size and shapes, add dashes, adjust brightness and contrast, and adjust color, white balance, and saturation. Does your business need a new logo? Or would you simply like to texturize your images to make them look more captivating? Adobe Photoshop is the ideal tool of choice for you. A range of templates are there to make it easy for you to customize your designs in a few easy steps. Add life to your photos by retouching them with Adobe Photoshop. You can simply erase blemishes on your photos using the retouching feature, select areas and adjust color balance, remove objects, and fix flaws to make the images look more attractive. It's time to create something extraordinary to your favorite images and make them stand out. Using Adobe Photoshop features, you can crop your images, brighten and darken the pictures, and make your photos look appealing. It allows you to alter the appearance and create some cool effects.

<https://zeno.fm/radio/buku-belajar-bahasa-korea-pdf> <https://zeno.fm/radio/call-of-duty-world-at-war-keygen-key-code-generator-pc-download> <https://zeno.fm/radio/acpi-genuineintel-x86-family-6-model-23-0-17> <https://zeno.fm/radio/super-street-fighter-iv-arcade-edition-pc-2012-update-crack-free> <https://zeno.fm/radio/merge-efilm-workstation-212-keygen-27> <https://zeno.fm/radio/grid-autosport-black-edition-crack> <https://zeno.fm/radio/gigabyte-gag31mes2l-bios-update-download> <https://zeno.fm/radio/tms-component-pack-delphi-download> <https://zeno.fm/radio/pipeflow-expert-2016-v7-40-crack> <https://zeno.fm/radio/elder-scrolls-v-skyrim-language-pack-english> <https://zeno.fm/radio/total-war-attila-english-language-files-download>

In 1988, Thomas and John Knoll developed the first basic version of Photoshop. Later, it was taken over by Adobe systems. Then the software has been upgraded and updated with more advanced features, a set of tools, and commands. The Photoshop CC version is the latest version of the series and it is a part of the Adobe Creative Cloud branding. The Photoshop family has some other software, consisting of Photoshop lightroom, Photoshop elements, Photoshop fix, Photoshop express, and other software. The newest edition of Photoshop updated copy-paste support from Illustrator to Photoshop, making it easier to move text layers and other typographic properties. Adobe has also improved the quality along edges in objects in its Sky Replacement feature. More enhancements include the addition of multithreaded and GPU compositing options for faster performance, the ability to search cloud documents in recents and improvements in Photoshop's saving preferences. The newest edition of Photoshop updated copy-paste support from Illustrator to Photoshop, making it easier to move text layers and other typographic properties. Adobe has also improved the quality along edges in objects in its Sky Replacement feature. Photoshop Photo Restore is the world's leading file repair and restoration tool that helps remove and repair digital file corruption. It is available to download from the website. Those who are facing issues with their important data can

use Photoshop Photo Restore to recover the damaged or corrupt files. If you want to save the original files, you can add watermark, frames, or dates to your photos. One of the best things about Photoshoot Restore tool is that you don't have to worry about the photo recovery process. When you bring a damaged or corrupted Microsoft Word document to photoshop photo restore tool, you can simply point to the file rather than manually copy and transfer the files. You can also use this tool to recover damaged images and videos.

This feature is new in Photoshop CS6. Admittedly, you don't see much on the box, but usually its intended to help you make more neater edges and is easy to use. You drag it from the options presented by drag and drop menu either on a side of an object or an edge of an object. This feature is also new in Photoshop CS6. Using the refiner, you can adjust subtle elements such as the width, height, tilt, and transparency of an edge-handle. Refine Edge lets you achieve an elegant edge design for artworks that were once hard to achieve. This feature is also new in Photoshop. It allows you to efficiently manage multiple layers, avoid layers cluttering up your artboards, and move layers effortlessly to the trash. This feature of Personal workspace allows you to equally divide your artboard as per the need by dragging the locator corners and mark the borders of the window, and erase the unwanted layers. There are some distorted layers when you make copy-paste operation. And you will get distortion items such as pixels in the pasted layer. Resubstitute distorted layer allows you to easily get rid of distortion by just moving the coordinates of the layer. Photoshop is an easy to use software with which one can create, edit, and modify images in a given medium. The Adobe Photoshop is a large range of digital artwork tools which are extensively employed in the creative environment. The Adobe Photoshop basic editing features are:

- 1. Dissolving and dodging
- 2. Density-shifting
- 3. Expanding and compressing
- 4. Non-destructive editing
- 5. Remapping certain elements of the viewing area
- 6. Image retouching
- 7. Filters
- 8. Character, Greyscale and spot corrections
- 9. Image composition
- 10. Copy and paste
- 11. Adobe Photoshop is very user friendly tool.